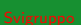

# <span id="page-0-0"></span>Sviluppo software in gruppi di lavoro complessi<sup>1</sup>

## Mattia Monga

Dip. di Informatica Università degli Studi di Milano, Italia <mattia.monga@unimi.it>

Anno accademico 2022/23, II semestre

10 1 1 3 1 2 1 1 2 1 2 3 4 5 4 7 4 7  $1_{\text{\textcircled{a}}}$  2023 M. Monga. Creative Commons Attribuzione — Condividi allo stesso mod[o 4](#page-0-0).0 [Int](#page-1-0)[ernaz](#page-0-0)[ion](#page-1-0)[ale.](#page-0-0) <http://creativecommons.org/licenses/by-sa/4.0/deed.it>

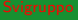

## <span id="page-1-0"></span>Lezione III: Modelli a bazaar

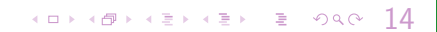

<span id="page-2-0"></span>Partendo dal successo nello sviluppo del kernel di Linux e di fetchmail, nel 1997 Eric Raymond difende la possibilità di progetti emergenti bottom-up. Identifica due estremi:

- **Q** cattedrale
- <sup>2</sup> bazaar

Il modello di sviluppo è in buona parte *indipendente* dal modello di gestione della proprietà intellettuale. In effetti Raymond concentra la sua analisi sul software open source: GCC a cattedrale, Linux a bazaar.

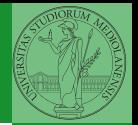

Monga

[Il Bazaar](#page-2-0)

## Linux: per capire di cosa parliamo

- $\bullet$  > 31M linee di codice C. 10K linee di codice Rust
- **•** primo rilascio (17 settembre) 1991
- All'ultima release con statistiche (6.2, febbraio 2023) hanno collaborato 2088 sviluppatori (294 per la prima volta), con 15536 non-merge changeset in 10 settimane.

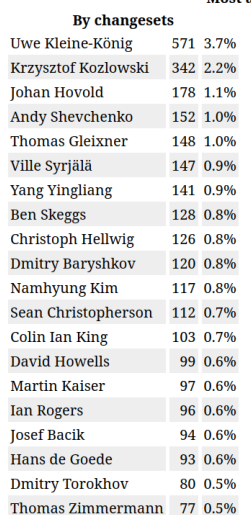

## Most active 6.2 developers

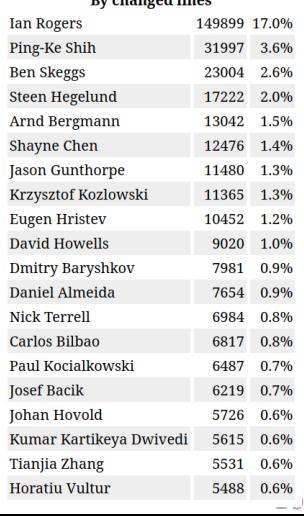

**Designations and Alternation** 

Monga

## [Il Bazaar](#page-2-0)

## Linux: per capire di cosa parliamo

- $\bullet$  > 31M linee di codice C. 10K linee di codice Rust
- **•** primo rilascio (17 settembre) 1991
- All'ultima release con statistiche (6.2, febbraio 2023) hanno collaborato 2088 sviluppatori (294 per la prima volta), con 15536 non-merge changeset in 10 settimane.

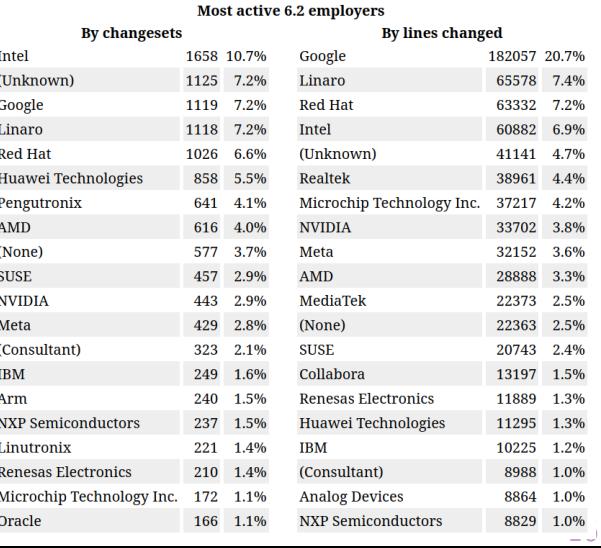

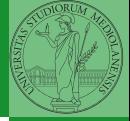

Monga

## [Il Bazaar](#page-2-0)

# Un buon progetto bazaar

- Start by scratching a developer's personal itch
- Treating your users as co-developers is your least-hassle route to rapid code improvement and effective debugging.
- Release early. Release often. And listen to your customers.
- Given a large enough beta-tester and co-developer base, almost every problem will be characterized quickly and the fix obvious to someone. (Linus' law: Given enough eyeballs, all bugs are shallow)

La legge di Brooks, secondo Raymond, sembra non valere più: Provided the development coordinator has a medium at least as good as the Internet, and knows how to lead without coercion, many heads are inevitably better than one.

Monga

<span id="page-6-0"></span>Gli utenti di un calcolatore vogliono le applicazioni, ma un'applicazione non può funzionare senza un ambiente adeguato.

- **o** kernel
- **a** device driver
- **·** librerie di sistema
- **·** librerie grafiche
- servizi di supporto

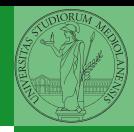

Monga

[Il Bazaar](#page-2-0)

[Il "Kibbutz"](#page-6-0)

 $18$ 

## Ecco la necessità delle distribuzioni

- Fornire un sistema completo, immediatamente utilizzabile per creare valore
- $\bullet$  Il progetto GNU è nato nel 1984, ma la sua diffusione è stata limitata fino a metà degli anni '90 (Internet di massa e distribuzioni Linux)
- . Un programma viene distribuito in un pacchetto che è l'unità che può essere installata in un sistema operativo funzionante

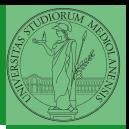

Monga [Il Bazaar](#page-2-0) [Il "Kibbutz"](#page-6-0)

## A ciascuno la sua

- Slackware, RedHat, SuSe, Gentoo, . . .
- Debian: creata il 16 agosto 1993 da Ian Murdock (sposato con Debra) e sponsorizzata dal progetto GNU dal novembre 1994 al novembre 1995.

Monga [Il Bazaar](#page-2-0) "Kibbutz'

4 ロ ▶ 4 레 ▶ 4 로 ▶ 4 로 ▶ 그룹 ▶ 그래 코 주 이익 아이 20

## <span id="page-9-0"></span>Caratteristiche di Debian

- La stessa creazione della distribuzione è stata, fin dall'inizio, un progetto aperto al contributo di chiunque
	- attualmente 1248 sviluppatori in tutto il mondo
	- 9 architetture: amd64, arm64, armel, armhf, i386, mips64el, mipsel, ppc64el, s390x.
	- tre kernel: Linux, FreeBSD, Hurd

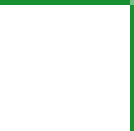

Monga

[Il Bazaar](#page-2-0)

[Il "Kibbutz"](#page-6-0)

 $(1 - 2)$ 

## <span id="page-10-0"></span>**Pacchetti**

```
Monga
                                                                                      Debian
-mathview, \epsilon \geq 2$ apt-cache show $(dpkg -S $(which abiword) | cut -d: -f1)
Package: abiword
Priority: optional
Section: editors
Installed-Size: 4660
Maintainer: Patrik Fimml <patrik@fimml.at>
Architecture: amd64
Version: 2.8.2-2Depends: libabiword-2.8 (= 2.8.2-2), libaiksaurusgtk-1.2-0c2a (>= 1.2.1+dev-0.12),
libc6 (>= 2.7), libcairo2 (>= 1.2.4), libdbus-1-3 (>= 1.0.2),
libdbus-glib-1-2 (>= 0.78), libgcc1 (>= 1:4.1.1), libgcrypt11 (>= 1.4.2),
libglib2.0-0 (>= 2.12.0), libgnutls26 (>= 2.7.14-0), libgoffice-0.8-8 (>= 0.8.1),
libgsf-1-114 (>= 1.14.17), libgtk2.0-0 (>= 2.12.0), libjpeg62,
libloudmouth1-0 (>= 1.1.4-2), libots0, libpng12-0 (>= 1.2.13-4), libpsiconv6,
libreadline6 (>= 6.0), libsoup2.4-1 (>= 2.4.0), libstdc++6 (>= 4.4.0),
libwmf0.2-7 (>= 0.2.8.4), libwpd8c2a, libwpg-0.1-1, libwps-0.1-1,
libxml2 (> = 2.7.4), libxslt1.1 (> = 1.1.25), abiword-common (> = 2.8.2-2), gsfonts
         as pell-en | aspell-en | aspell-biological populary, populary, populary, populary, populary, the liberation of
```
- <span id="page-11-0"></span>Ogni pacchetto è regolato da un *control* file, che specifica le caratteristiche
- le dipendenze: Depends, Recommends, Suggests, Enhances, Pre-Depends
- · gli script da eseguire per mantenere l'integrità del sistema: preinst, postinst, prerm, postrm
- · la priorità: Required, Important, Standard, Optional, Extra

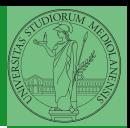

[Debian](#page-10-0)

 $(0 \times 0)$   $(0 \times 1)$   $(1 \times 1)$   $(2 \times 1)$   $(3 \times 1)$   $(2 \times 1)$ 

## Installazione di pacchetti

- Installare un pacchetto è semplicissimo: apt-get install pkg
- Un pacchetto può essere: *unknown, install, remove, purge, hold*
- Lo stato delle selezioni: dpkg --get-selections
- Volendo ricompilare un pacchetto:
	- apt-get source foo
	- apt-get build-dep foo
	- debuild
	- dpkg -i foo
- Non serve un reboot, nè andare in single user mode

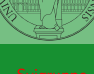

Monga

[Il Bazaar](#page-2-0)

[Debian](#page-10-0)

 $(1 - 24)$ 

## Installazione di pacchetti

- Installare un pacchetto è semplicissimo: apt-get install pkg
- Un pacchetto può essere: *unknown, install, remove, purge, hold*
- Lo stato delle selezioni: dpkg --get-selections
- Volendo ricompilare un pacchetto:
	- apt-get source foo
	- apt-get build-dep foo
	- debuild
	- dpkg -i foo
- Non serve un reboot, nè andare in single user mode
- Il sistema di packaging Debian è cosí efficace che è stato adottato da moltissime distribuzioni

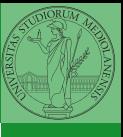

Monga

[Debian](#page-10-0)

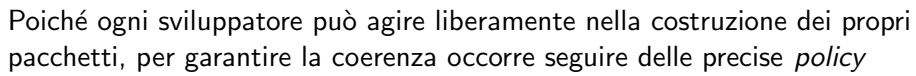

- Standard della comunità linux: Filesystem Hierarchy Standard, Free Desktop
- Permessi, Demoni, X, tex
- File di configurazione, gestione delle configurazioni
- Emacs, perl, python, java, ...
- Pacchetti virtuali e alternative

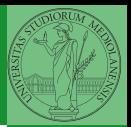

[Il Bazaar](#page-2-0)

[Debian](#page-10-0)

 $(0 \times 10^{-14} \text{ s})$   $(10 \times 10^{-14} \text{ s})$   $(10 \times 10^{-14} \text{ s})$   $(10 \times 10^{-14} \text{ s})$ 

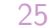

Ogni pacchetto definisce i propri file di configurazione. Durante un upgrade da V a V ′ , per ogni file di configurazione C

- Vengono considerati 3 file
	- $\bullet$   $C_d$  la versione di C distribuita con V
	- $\bullet$   $\circ$   $\circ$  la versione di C presente nel sistema
	- **3**  $C'_d$  la versione di  $C$  distribuita con  $V'$
- $C_d = C_d' = C_u$  niente da installare
- $C_d = C'_d \wedge C_d \neq C_u$  mantieni  $C_u$
- $C_d \neq C'_d \wedge C_d = C_u$  installa  $C'_d$
- $C_d \neq C'_d \wedge C_d \neq C_u$  chiedi all'utente di fare il merge (o tenta un 3-way merge)

Monga

[Il Bazaar](#page-2-0)

[Debian](#page-10-0)

# dpkg e conffiles

## Debian Helper

- · dh\_installman, dh\_undocumented
- o dh\_shlibdeps
- dh installmenu
- **o** dh\_installemacsen
- $\bullet$  dh $*$  ...
- Sono fondamentali per garantire l'accordo sulle policy!

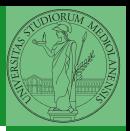

Monga

[Debian](#page-10-0)

 $(10)(9)(12)(13)$  and  $(15)(13)$ 

## <span id="page-17-0"></span>Debian

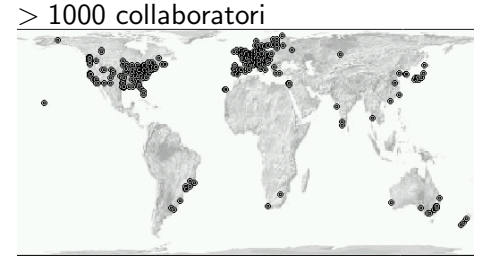

> 100000 pacchetti, 9 architetture hardware, 3 kernel

- Una costituzione e un contratto sociale
- Una solida organizzazione
- Sistemi di impacchettamento studiati per garantire la coerenza

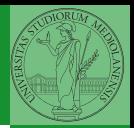

28

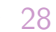

Monga [Il Bazaar](#page-2-0)

[Debian](#page-10-0)